# <span id="page-0-0"></span>KPMG Clara

#### **January 2021**

### **Introduction**

This document is designed to provide external/client users with a comprehensive guide to the resources and materials available for KPMG Clara.

## **General**

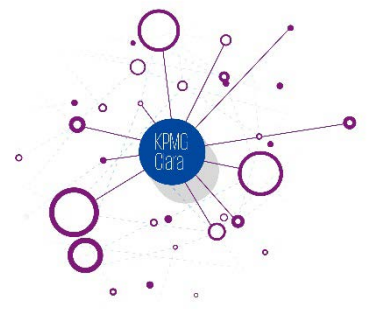

#### **Quick Start Guide**

The Quick Start Guide is a simple summary resource to understand how to get started using KPMG Clara.

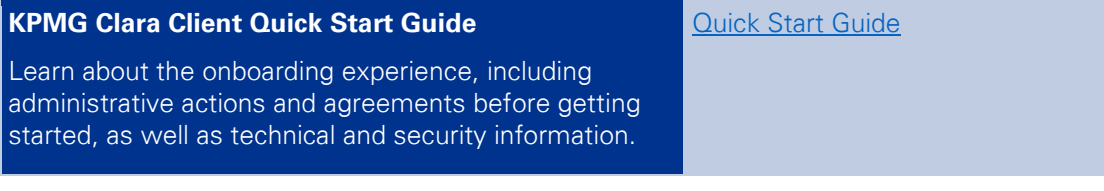

#### **Client login**

Client users are required to log in to their KPMG Clara site using a unique username and password.

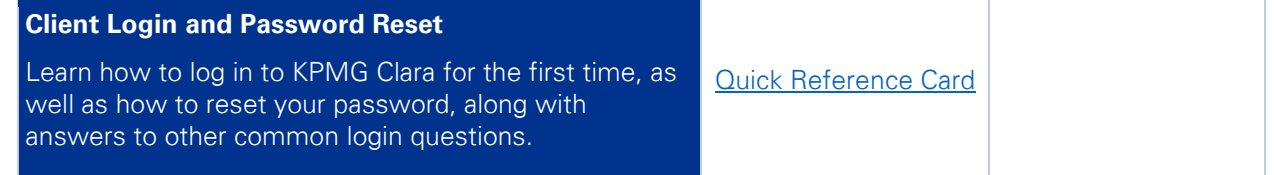

[Back to top](#page-0-0)

© 2021 KPMG LLP, a Delaware limited liability partnership and a member firm of the KPMG global organization of independent member firms affiliated with KPMG International Limited, a private English company limited by guarantee. All rights reserved.

The KPMG name and logo are trademarks used under license by the independent member firms of the KPMG global organization.

# КРМС **Detailed guidance**

#### **Guidance by area**

Available Quick Reference Cards (QRCs) and short training videos for specific functionality on the site.

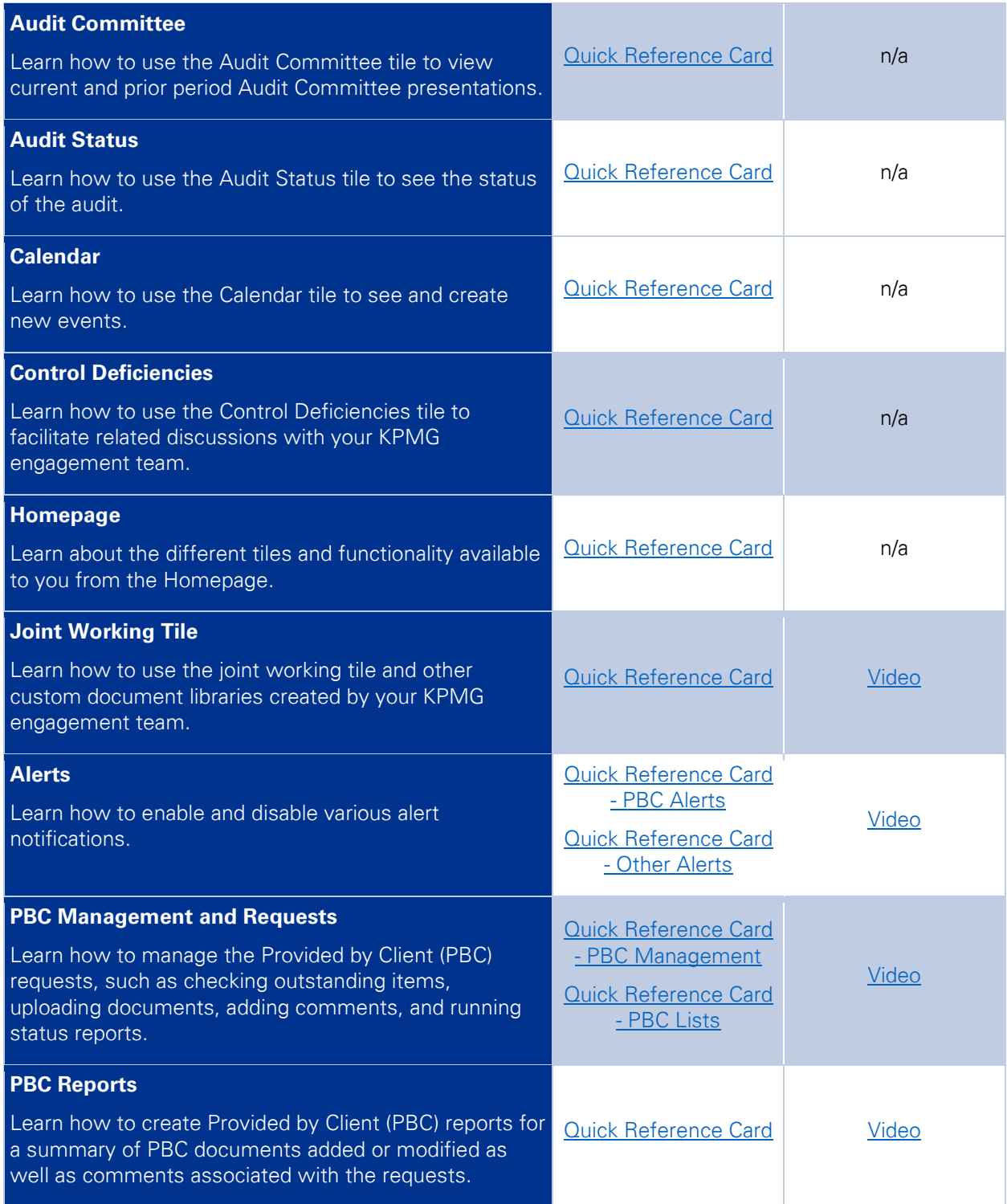

© 2021 KPMG LLP, a Delaware limited liability partnership and a member firm of the KPMG global organization of independent member firms affiliated with KPMG International Limited, a private English company limited by guarantee. All rights reserved.

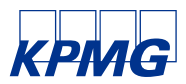

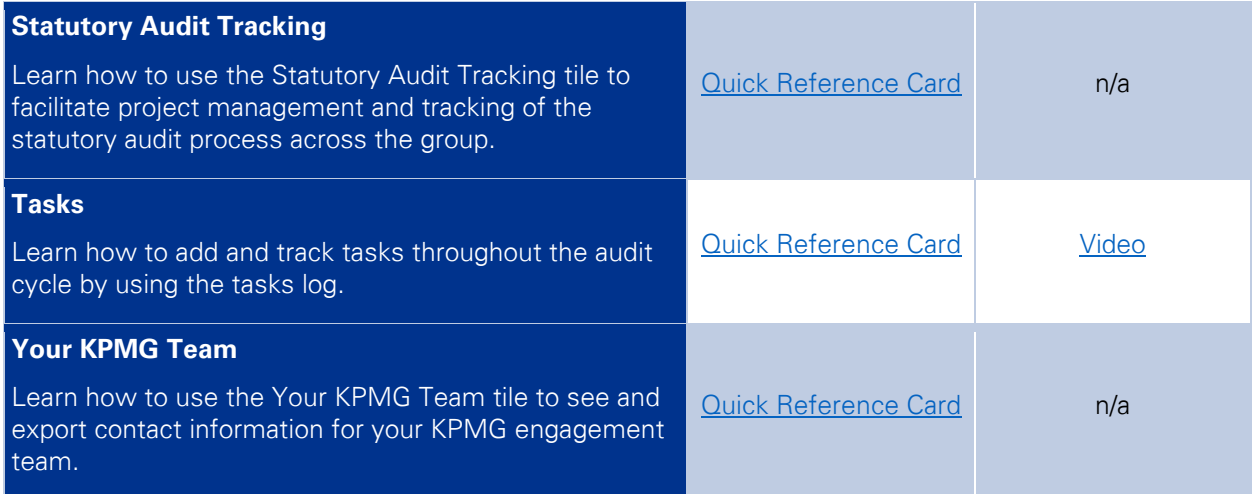

#### [Back to top](#page-0-0)

#### **Cumulative Guidance**

The User Guide is a compilation of the individual QRCs in one convenient document.

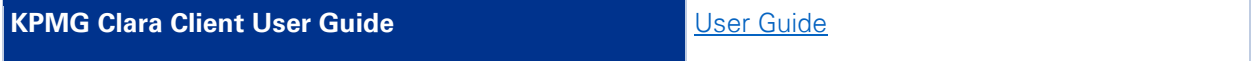